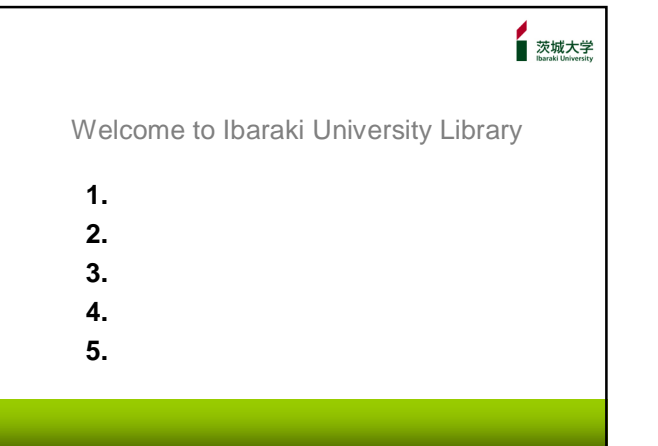

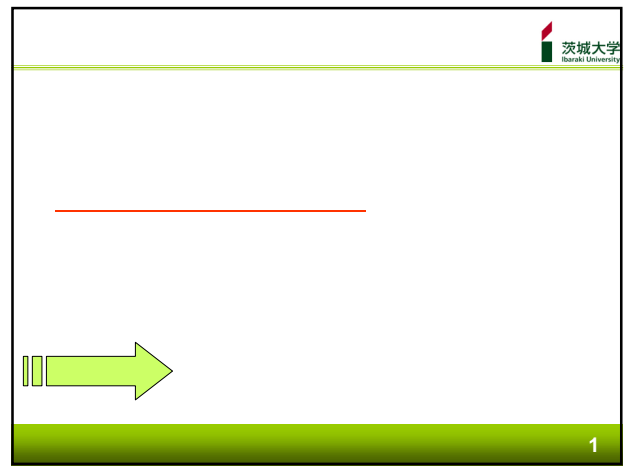

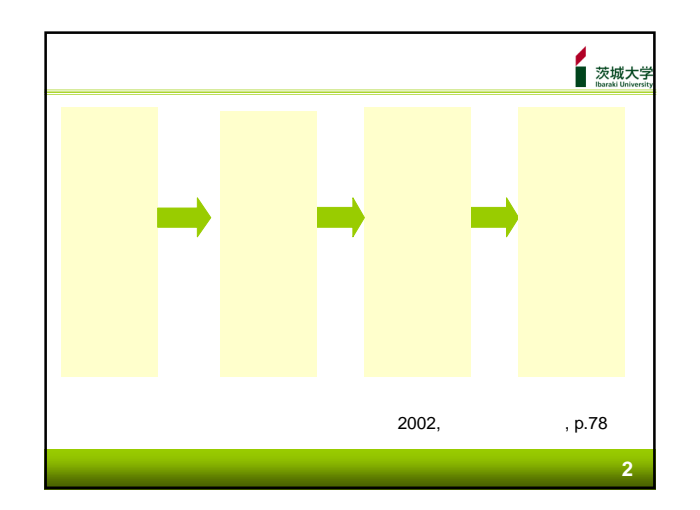

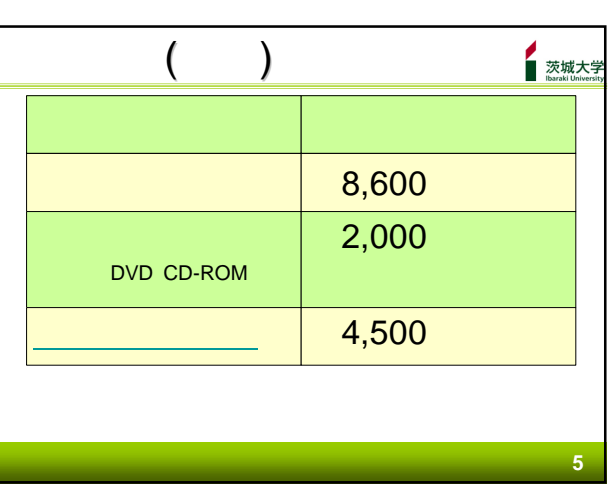

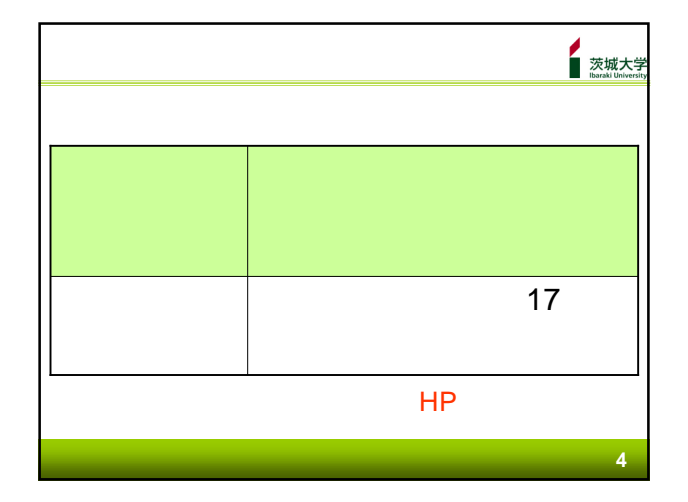

**3**

茨城大学<br>**Naraki University** 

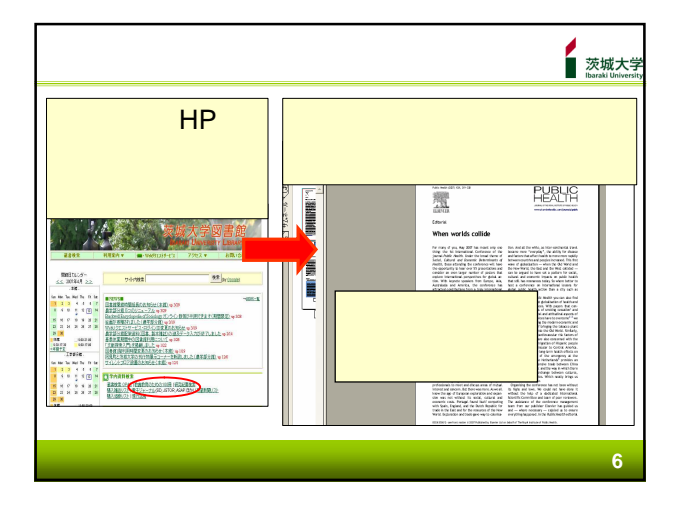

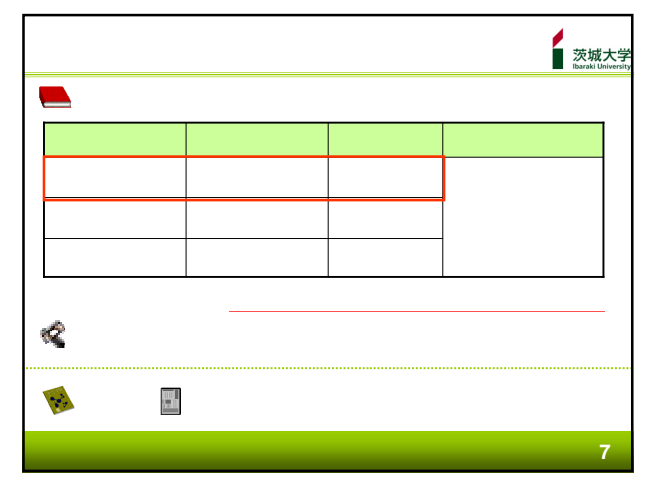

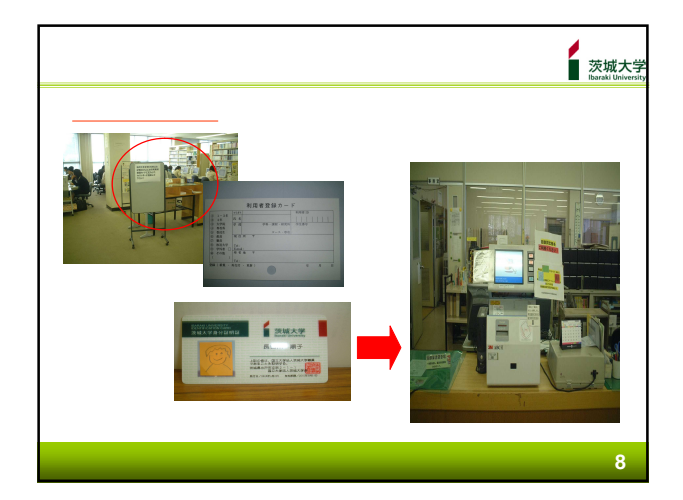

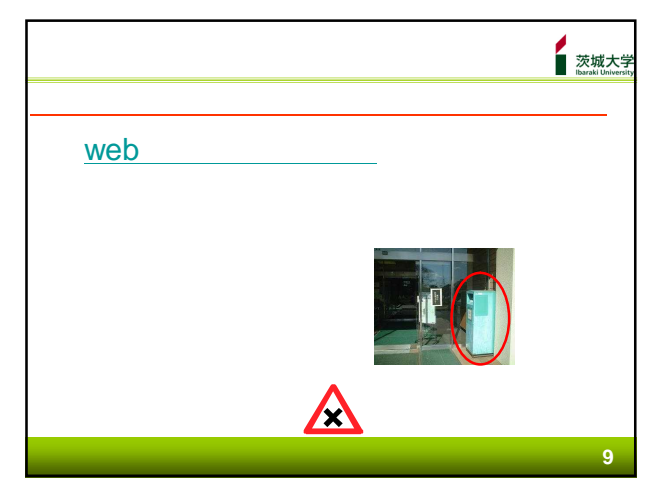

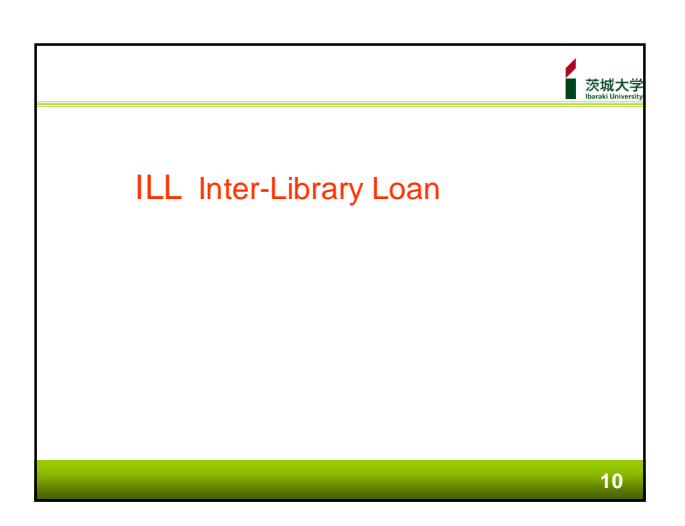

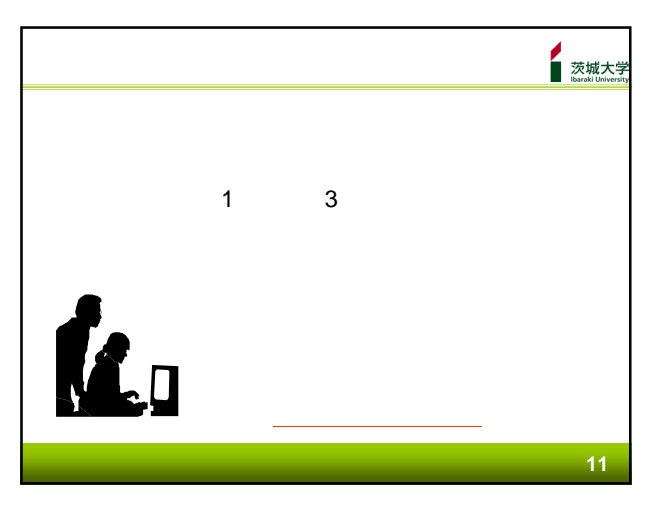

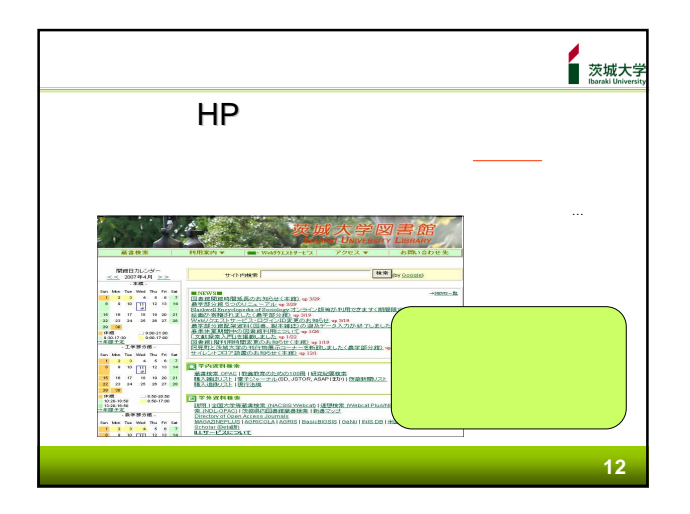

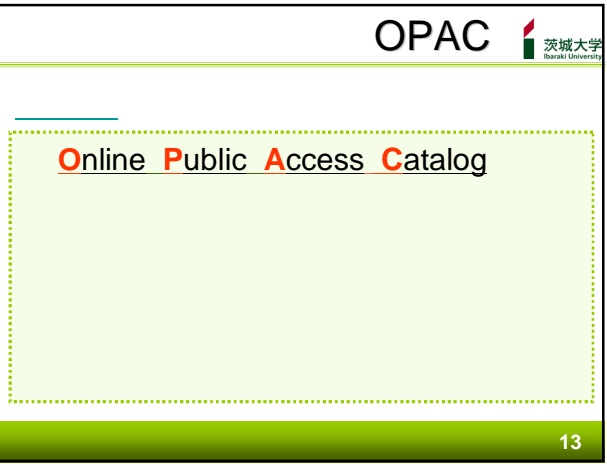

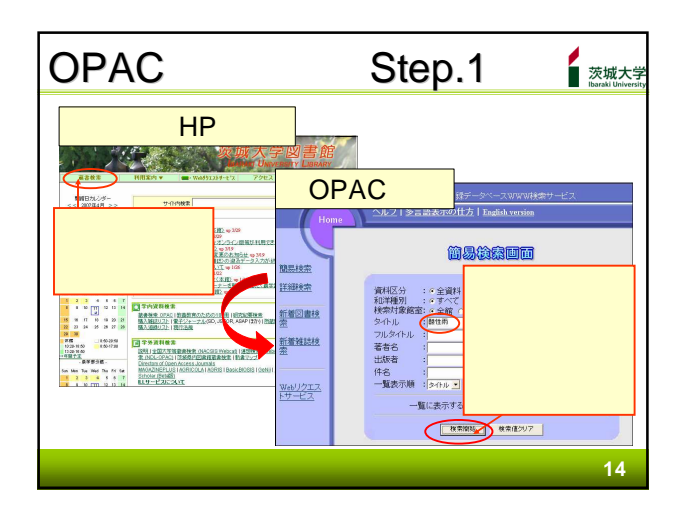

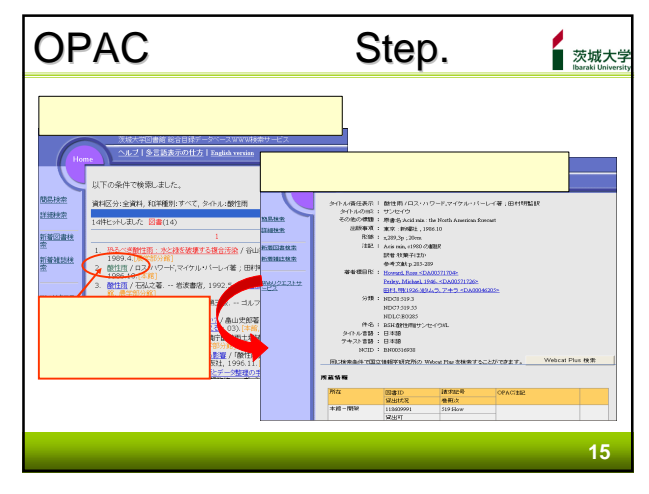

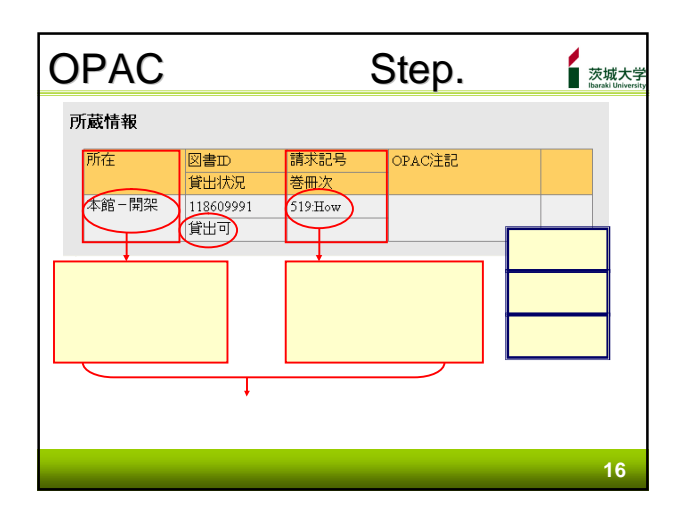

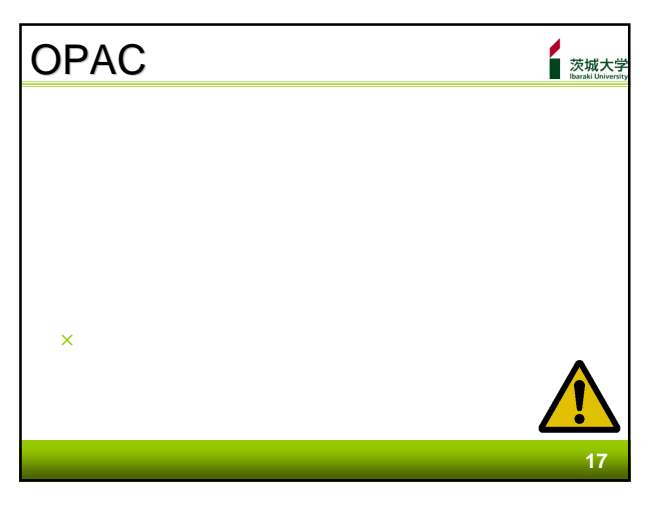

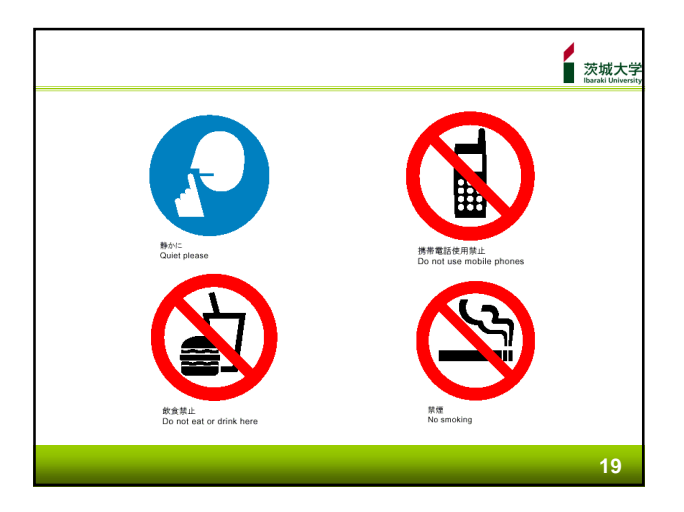

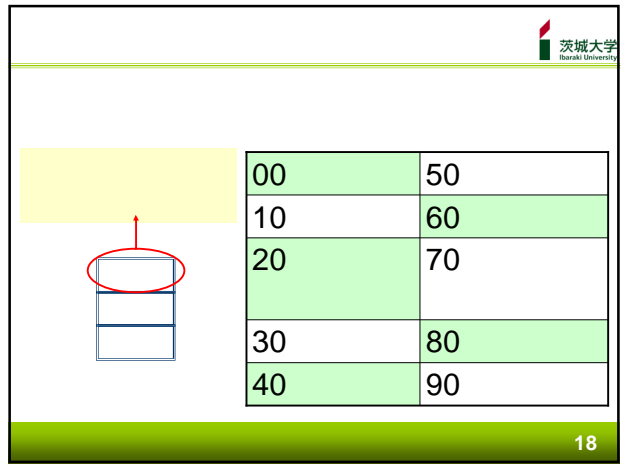

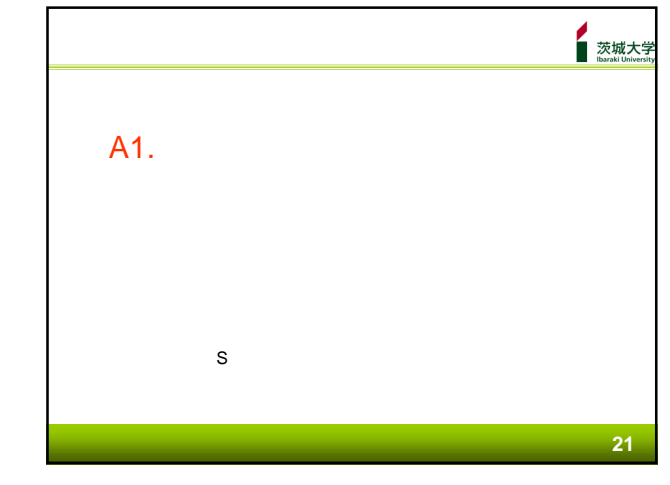

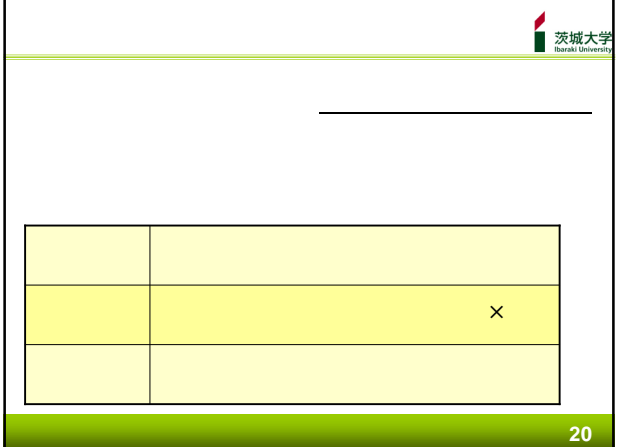

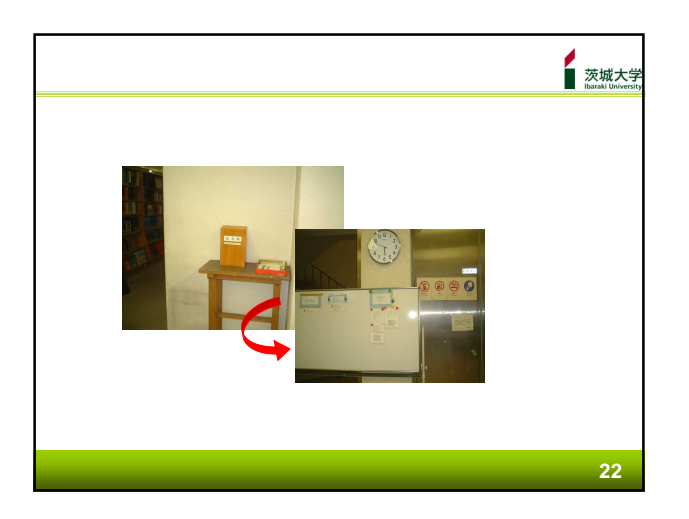

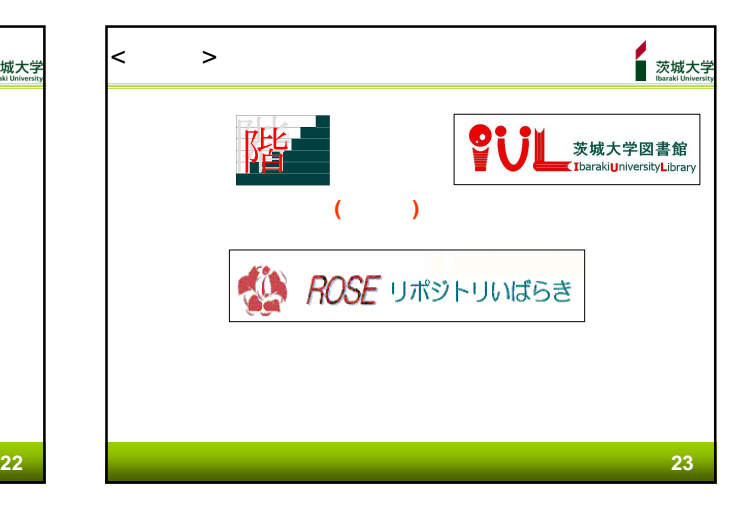